# Politechnika Krakowska im. Tadeusza Kościuszki

# Karta przedmiotu

obowiązuje studentów rozpoczynających studia w roku akademickim 2013/2014

Wydział Fizyki, Matematyki i Informatyki

Kierunek studiów: Informatyka Profil: Ogólnoakademicki Profil: Ogólnoakademicki

Forma sudiów: niestacjonarne kod kierunku: I

Stopień studiów: I

Specjalności: Brak specjalności

## 1 Informacje o przedmiocie

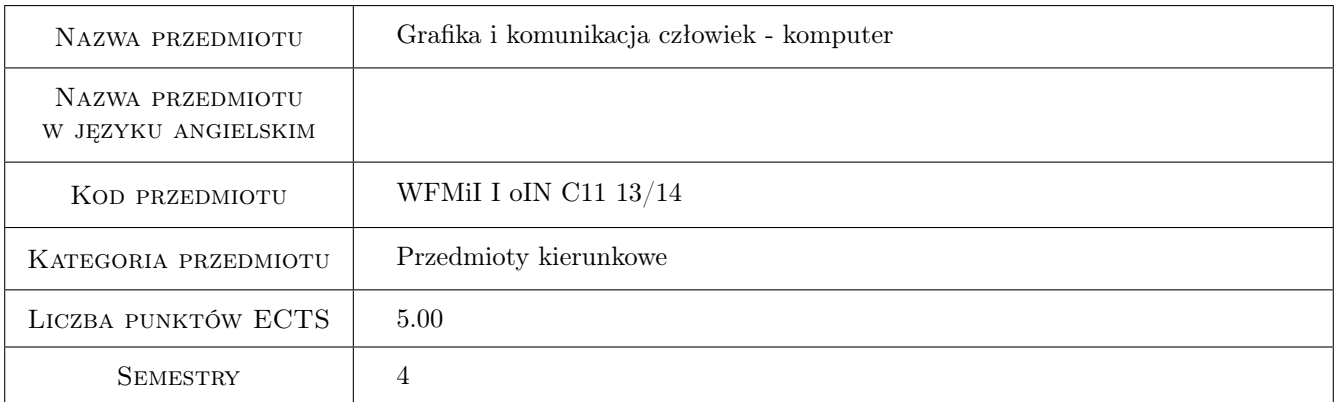

# 2 Rodzaj zajęć, liczba godzin w planie studiów

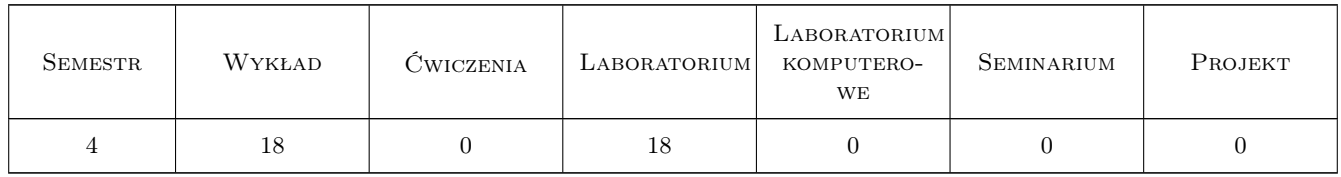

### 3 Cele przedmiotu

Cel 1 Zapoznanie z podstwawowymi metodami w grafice komputerowej rastrowej i wektorowej oraz metodami komunikacji człowiek-komputer.

Cel 2 Implementacja wybranych metod graficznych oraz inetrfejsu użytkownika z wykorzystaniem biblioteki OpenGL

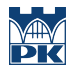

- Cel 3 Praktyczne zastosowanie podstawowych operacji na obrazach rastrowych z wykorzystaniem pakietu Photo-Shop
- Cel 4 Praktyczne zastosowanie technik grafiki wektorowej do rysowania schematów technicznych 2D z wykorzystaniem oprogramowania AutoCAD.

# 4 Wymagania wstępne w zakresie wiedzy, umiejętności i innych **KOMPETENCJI**

- 1 podstawy programowania
- 2 algebra i analiza matematyczna

### 5 Efekty kształcenia

- EK1 Wiedza Obrazy rastrowe i wektorowe: budowa, właściwości, formaty, metody przetwarzania, modele barwne
- EK2 Wiedza Podstawowe metody grafiki komputerowej: prymitywy graficzne, transformacje obiektów, clipping, przesłonięcia, rzutowanie
- EK3 Wiedza Zagadnienia komunikacji człowiek-komputer. Ugruntowanie stndardów i estetyki tworzenia interfejsu graficznego.
- EK4 Umiejętności Programowanie prosytch efektów graficznych oraz interfejsu użytkownika z wykorzystaniem biblioteki OpenGL
- EK5 Umiejętności Przetwarzanie obrazów rastrowych oraz konwersja barw z wykorzystaniem oprogramowania PhotoShop
- EK6 Umiejętności Rysowanie schamatów technicznych 2D z wykorzystaniem oprogramoania AutoCAD

# 6 Treści programowe

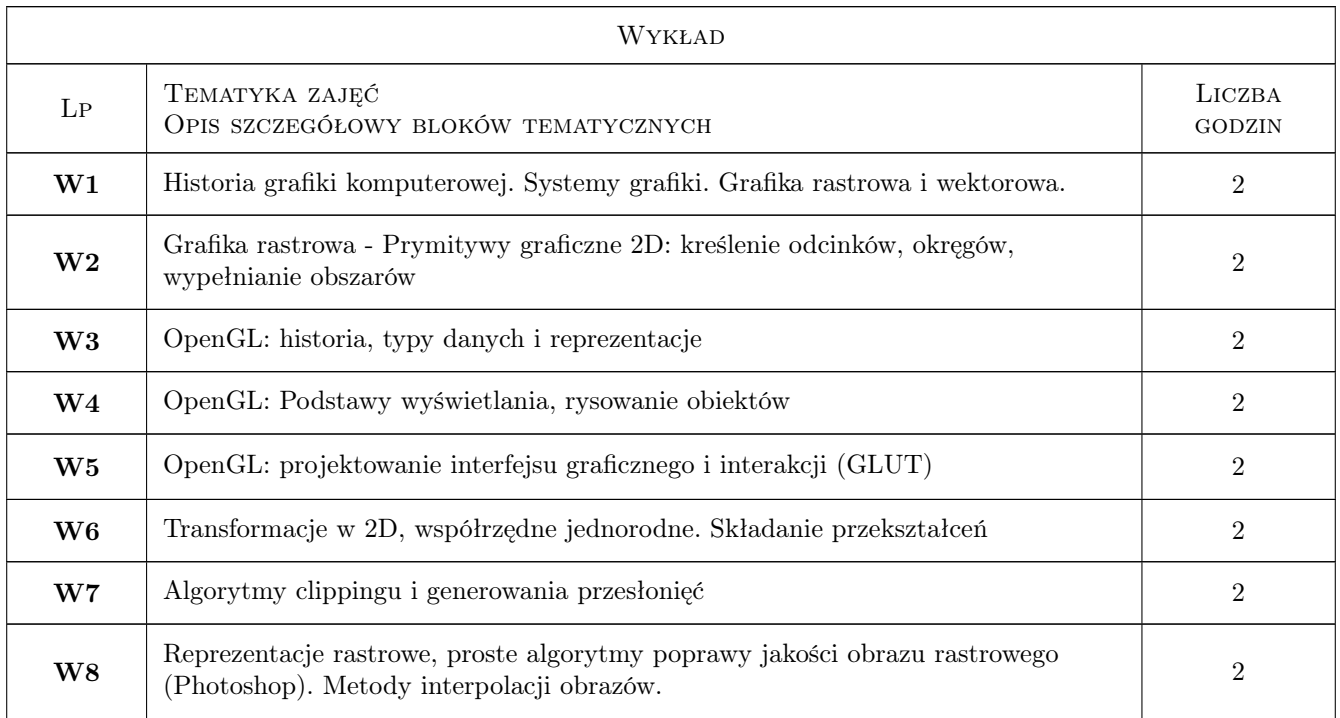

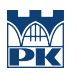

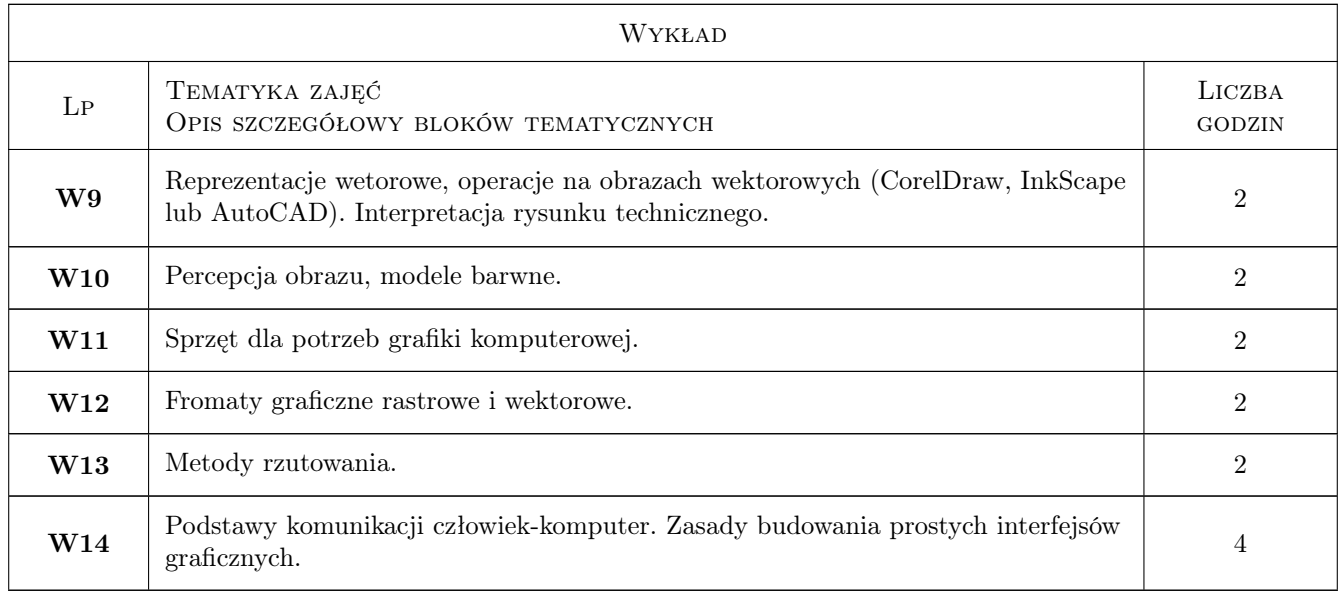

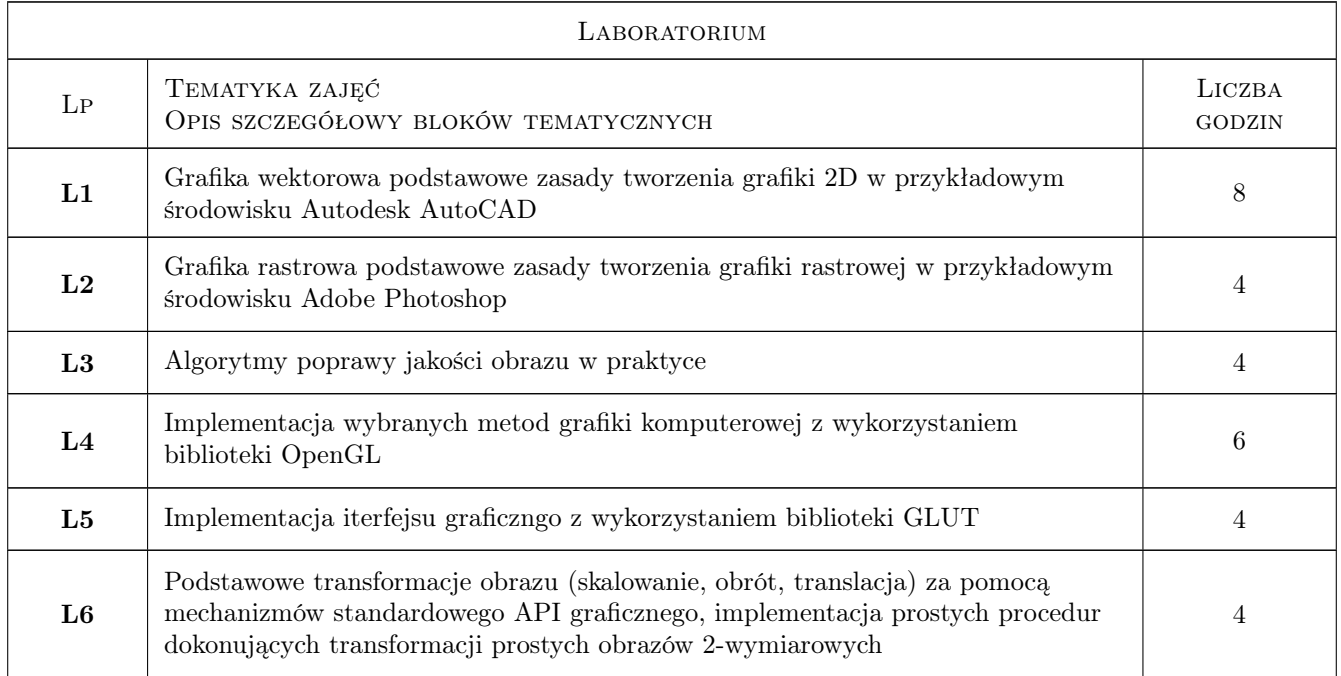

# 7 Narzędzia dydaktyczne

N1 Ćwiczenia laboratoryjne

N2 Wykłady

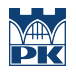

# 8 Obciążenie pracą studenta

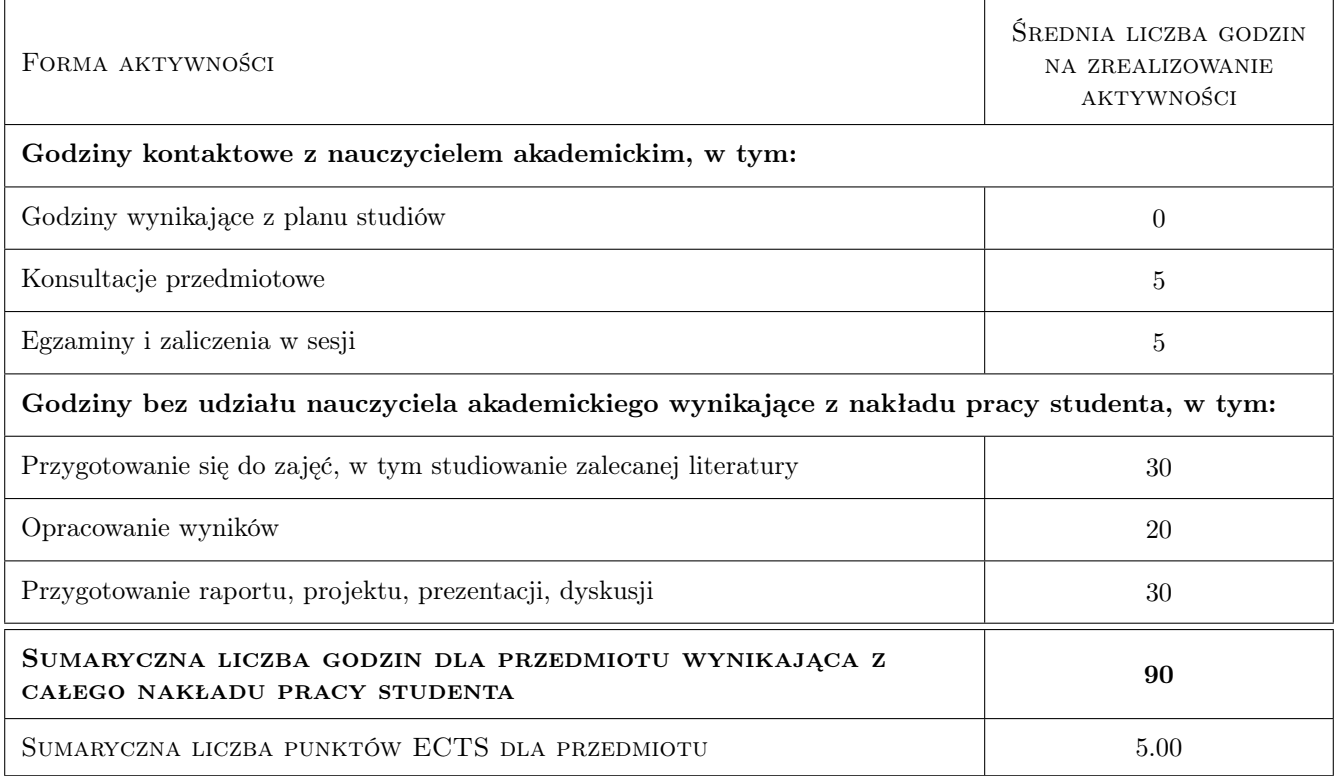

### 9 Sposoby oceny

#### Ocena formująca

- F1 Sprawozdanie z ćwiczenia laboratoryjnego
- F2 Projekt indywidualny

#### Ocena podsumowująca

- P1 Kolokwium
- P2 Średnia ważona ocen formujących

### Kryteria oceny

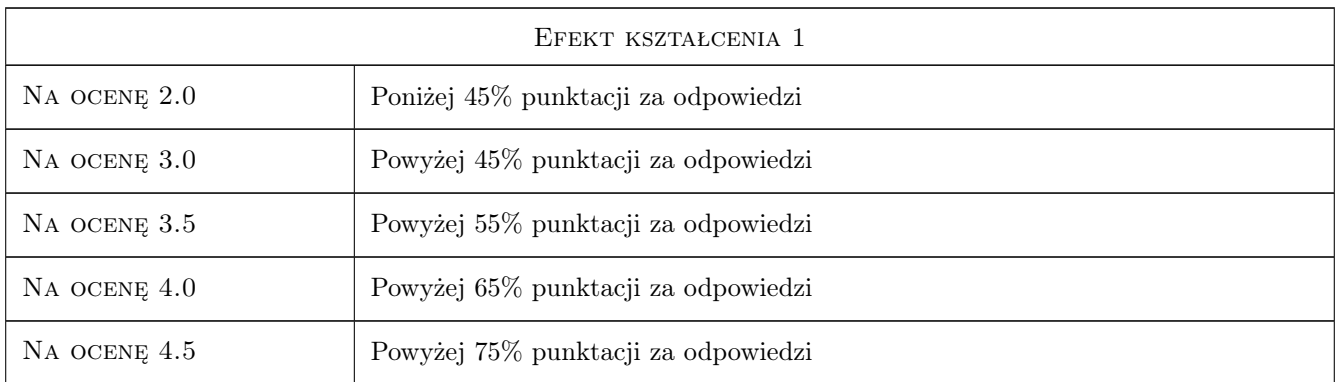

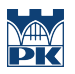

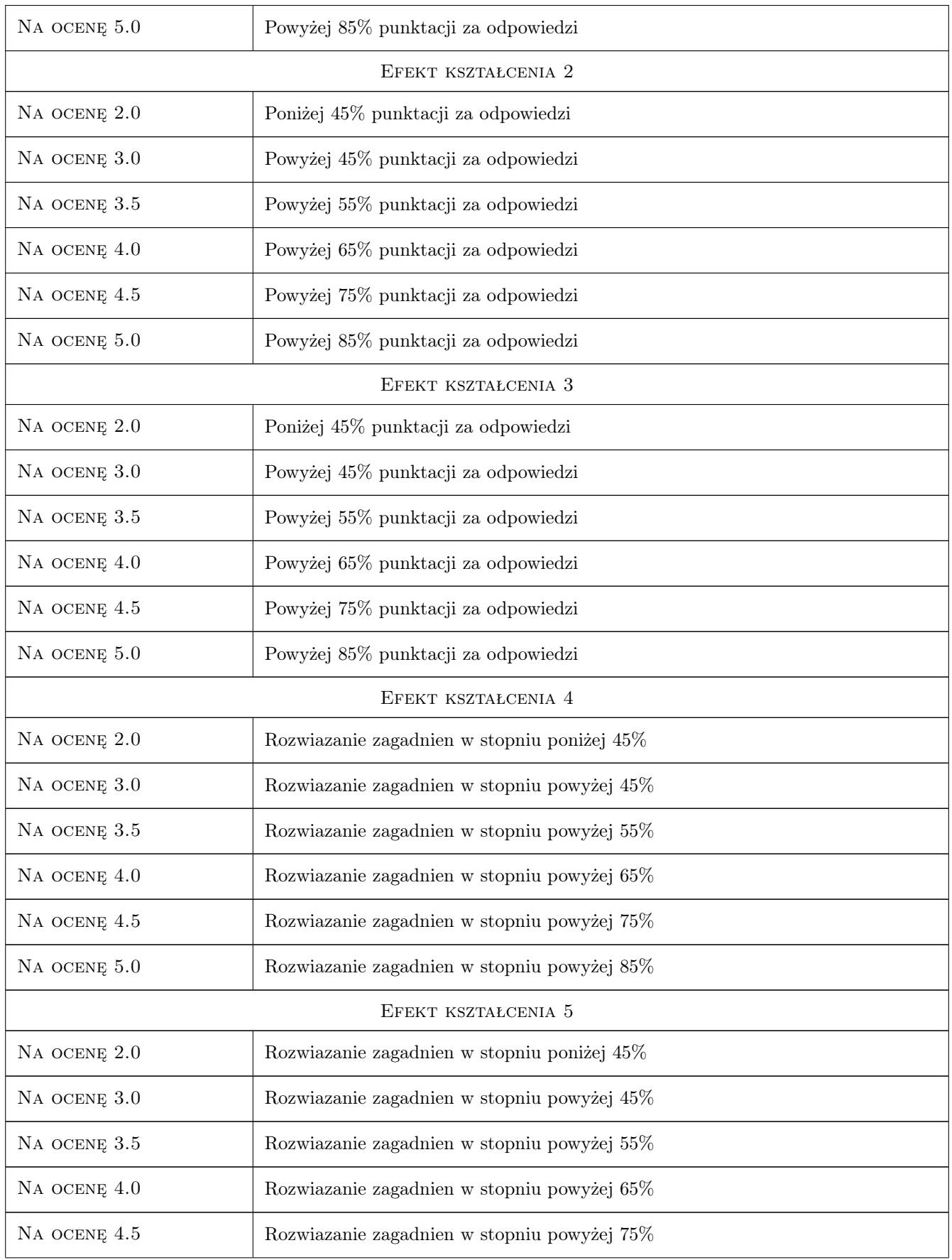

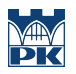

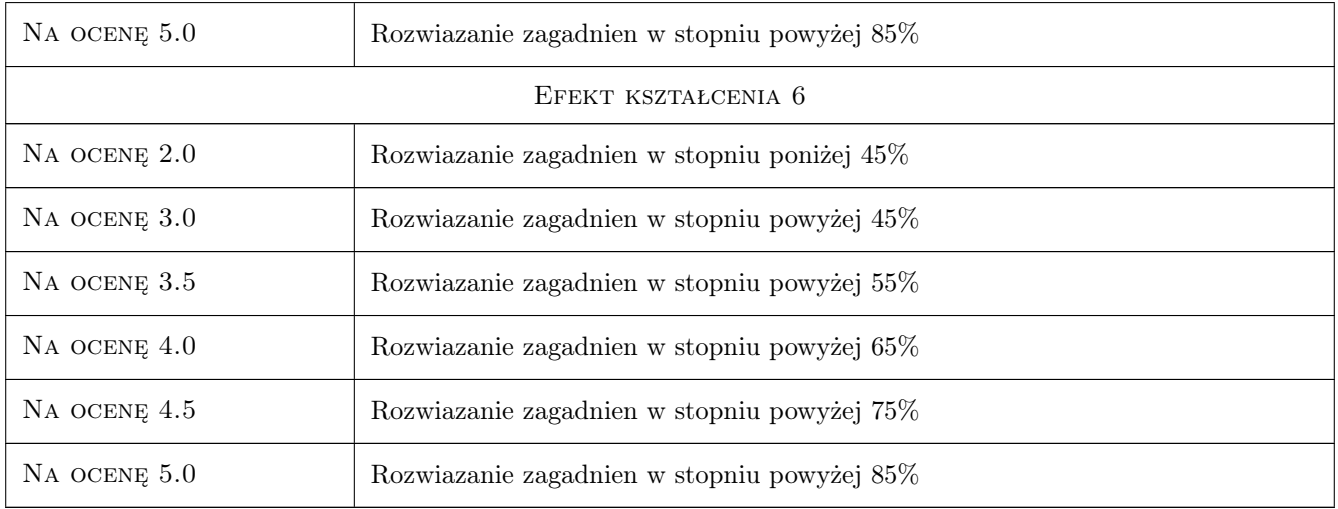

# 10 Macierz realizacji przedmiotu

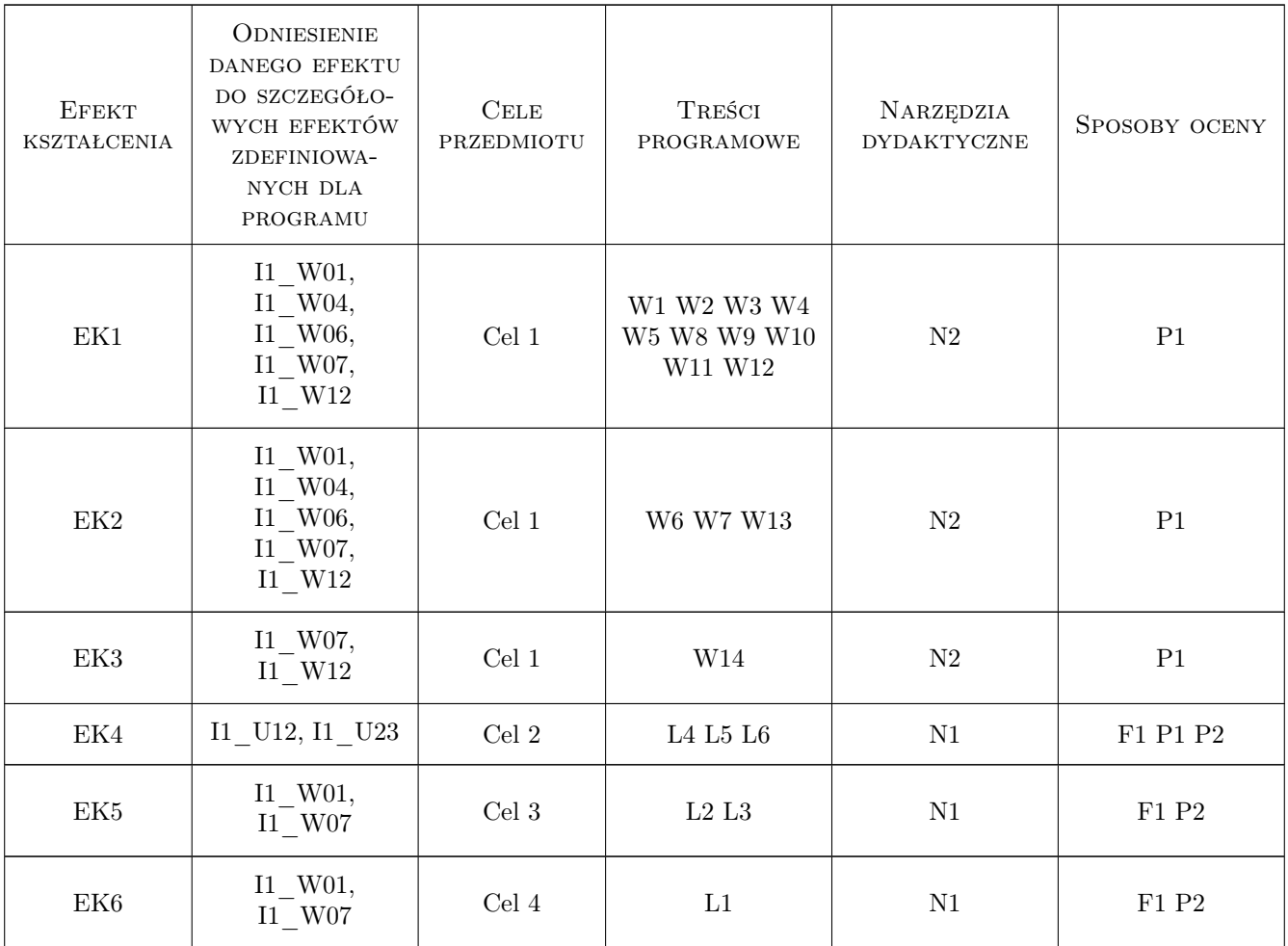

# 11 Wykaz literatury

#### Literatura podstawowa

- [1 ] D. Foley, Andries van Dam, Steven K. Feiner, John F. Hughes, Richard L. Phillips Wprowadzenie do grafiki komputerowej, Warszawa, 2002, WNT
- [2 ] Michał Jankowski Elementy grafiki komputerowej, Warszawa, 2006, WNT
- [3 ] Piotr Besta Visual Studio 2005. Programowanie API z Windows API w języku  $C_{++}$ , Gliwice, 2008, Helion
- [4 ] Piotr Andrzejewski, Jakub kurzak Wprowadzenie do OpenGL. Programowanie zastosowań graficznych, Warszawa, 2000, Kwantum
- [5 ] Witold Malina, Jakub Smiatacz Metody cyfrowego przetwarzania obrazów, Warszawa, 2005, Akademicka Oficyna wydawnicza EXIT
- [6 ] 5.Tricia Austin, Richard Doust Projektowanie dla nowych mediów, Warszawa, 2008, PWN

### 12 Informacje o nauczycielach akademickich

#### Osoba odpowiedzialna za kartę

dr inż. Agnieszka Ozimek (kontakt: aozimek@pk.edu.pl)

#### Osoby prowadzące przedmiot

1 dr inż. Krzysztof Skabek (kontakt: kskabek@pk.edu.pl)

2 mgr inż. Paweł Macioł (kontakt: )

### 13 Zatwierdzenie karty przedmiotu do realizacji

(miejscowość, data) (odpowiedzialny za przedmiot) (dziekan)

. . . . . . . . . . . . . . . . . . . . . . . . . . . . . . . . . . . . . . . . . . . . . . . .

. . . . . . . . . . . . . . . . . . . . . . . . . . . . . . . . . . . . . . . . . . . . . . . .

PRZYJMUJĘ DO REALIZACJI (data i podpisy osób prowadzących przedmiot)